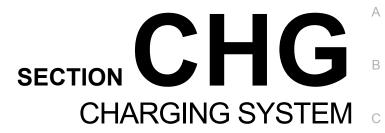

 $\mathsf{D}$ 

Е

F

Н

CHG

## **CONTENTS**

| PRECAUTION3                                                                                                    |
|----------------------------------------------------------------------------------------------------|
| PRECAUTIONS 3 Precaution for Supplemental Restraint System (SRS) "AIR BAG" and "SEAT BELT PRE-TEN-SIONER" 3 Precaution for Power Generation Voltage Variable Control System 3 |
| PREPARATION4                                                                                                    |
| PREPARATION         4           Special Service Tool         4           Commercial Service Tool         4                                                                    |
| SYSTEM DESCRIPTION5                                                                                                    |
| COMPONENT PARTS                                                                                                    |
| CHARGING SYSTEM         7           System Diagram         7           System Description         7           Component Description         7                                 |
| POWER GENERATION VOLTAGE VARI- ABLE CONTROL SYSTEM                                                                                                    |
| WIRING DIAGRAM9                                                                                                    |
| CHARGING SYSTEM                                                                                                    |
| BASIC INSPECTION14                                                                                                    |
| DIAGNOSIS AND REPAIR WORKFLOW14 Work Flow (With EXP-800 NI or GR8-1200 NI)14 Work Flow (Without EXP-800 NI or GR8-1200 NI)17                                                  |
| DTC/CIDCUIT DIACNOSIS                                                                                                    |

| CHARGING SYSTEM PRELIMINARY IN- SPECTION20 Diagnosis Procedure20                                                                      |
|----------------------------------------------------------------------------------------------------|
| POWER GENERATION VOLTAGE VARI- ABLE CONTROL SYSTEM OPERATION IN- SPECTION21 Diagnosis Procedure21                                     |
| B TERMINAL CIRCUIT         23           Description         23           Diagnosis Procedure         23                               |
| L TERMINAL CIRCUIT (OPEN)                                                                                                    |
| L TERMINAL CIRCUIT (SHORT)                                                                                                    |
| S TERMINAL CIRCUIT         27           Description         27           Diagnosis Procedure         27                               |
| SYMPTOM DIAGNOSIS28                                                                                                    |
| CHARGING SYSTEM28 Symptom Table28                                                                                                    |
| REMOVAL AND INSTALLATION29                                                                                                    |
| GENERATOR         29           Exploded View         29           Removal and Installation         29           Inspection         30 |
| SERVICE DATA AND SPECIFICATIONS (SDS)31                                                                                               |
| SERVICE DATA AND SPECIFICATIONS (SDS)31                                                                                               |

#### **PRECAUTIONS**

#### < PRECAUTION >

## **PRECAUTION**

#### **PRECAUTIONS**

Precaution for Supplemental Restraint System (SRS) "AIR BAG" and "SEAT BELT PRE-TENSIONER"

The Supplemental Restraint System such as "AIR BAG" and "SEAT BELT PRE-TENSIONER", used along with a front seat belt, helps to reduce the risk or severity of injury to the driver and front passenger for certain types of collision. Information necessary to service the system safely is included in the SR and SB section of this Service Manual.

#### **WARNING:**

- To avoid rendering the SRS inoperative, which could increase the risk of personal injury or death in the event of a collision which would result in air bag inflation, all maintenance must be performed by an authorized NISSAN/INFINITI dealer.
- Improper maintenance, including incorrect removal and installation of the SRS, can lead to personal
  injury caused by unintentional activation of the system. For removal of Spiral Cable and Air Bag
  Module, see the SR section.
- Do not use electrical test equipment on any circuit related to the SRS unless instructed to in this Service Manual. SRS wiring harnesses can be identified by yellow and/or orange harnesses or harness connectors.

PRECAUTIONS WHEN USING POWER TOOLS (AIR OR ELECTRIC) AND HAMMERS

#### **WARNING:**

- When working near the Airbag Diagnosis Sensor Unit or other Airbag System sensors with the Ignition ON or engine running, DO NOT use air or electric power tools or strike near the sensor(s) with a hammer. Heavy vibration could activate the sensor(s) and deploy the air bag(s), possibly causing serious injury.
- When using air or electric power tools or hammers, always switch the Ignition OFF, disconnect the battery and wait at least three minutes before performing any service.

Precaution for Power Generation Voltage Variable Control System

#### **CAUTION:**

For this model, the battery current sensor that is installed to the battery cable at the negative terminal measures the charging/discharging current of the battery, and performs various controls. If the electrical component or the ground wire is connected directly to the battery terminal, the current other than that being measured with the battery current sensor is charging to or discharging from the battery. This condition causes the malfunction of the control, and then the battery discharge may occur. Do not connect the electrical component or the ground wire directly to the battery terminal.

CHG

INFOID:0000000011151072

Α

D

Е

N

C

Р

Revision: September 2014 CHG-3 2015 Pathfinder

## **PREPARATION**

## **PREPARATION**

## Special Service Tool

INFOID:0000000011151073

| Tool number<br>(TechMate No.)<br>Tool name                                     |             | Description                                                                                                    |
|--------------------------------------------------------------------------------|-------------|----------------------------------------------------------------------------------------------------|
| — (—) Model GR8-1200 NI Multitasking battery and electrical diagnostic station | AWIIA1239ZZ | Tests batteries, starting and charging systems and charges batteries. For operating instructions, refer to diagnostic station instruction manual. |
| —<br>(—) Model EXP-800 NI<br>Battery and electrical diagnostic ana-<br>lyzer   |             | Tests batteries and charging systems. For operating instructions, refer to diagnostic analyzer instruction manual.                                |

### **Commercial Service Tool**

INFOID:0000000011151074

| Tool name  |           | Description                      |
|------------|-----------|----------------------------------|
| Power tool |           | Loosening nuts, screws and bolts |
|            | PIIB1407E |                                  |

## SYSTEM DESCRIPTION

## **COMPONENT PARTS**

## **Component Parts Location**

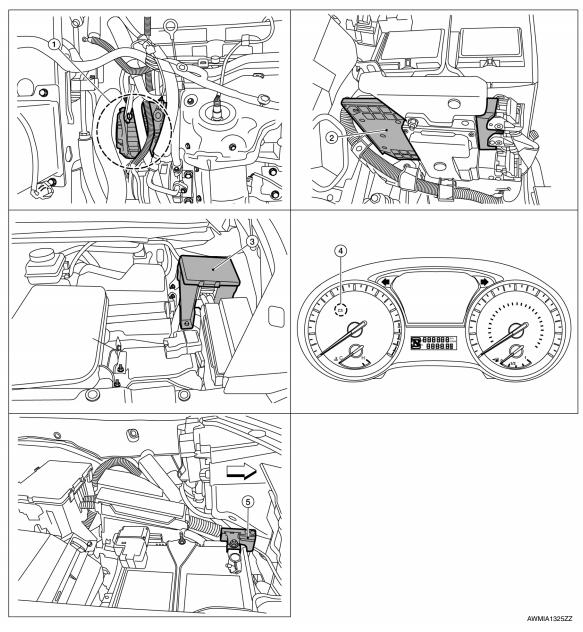

- 1. Generator
- 4. Combination Meter
- 2. ECM
- 5. Battery current sensor
- 3. IPDM E\R

INFOID:0000000011151075

Α

0

В

D

Е

F

G

Н

ı

L

CHG

Ν

0

### **COMPONENT PARTS**

### < SYSTEM DESCRIPTION >

## **Component Description**

INFOID:0000000011151076

| Component part                          | Description                                                                                                    |
|-----------------------------------------|----------------------------------------------------------------------------------------------------|
| Generator (IC regulator)                | The IC regulator controls the power generation voltage by the target power generation voltage based on the received PWM command signal.  When there is no PWM command signal, the generator performs the normal power generation according to the characteristic of the IC regulator.                                                                                                    |
| ECM                                     | The battery current sensor detects the charging/discharging current of the battery. The ECM judges the battery condition based on this signal.  The ECM judges whether to request more output via the power generation voltage variable control according to the battery condition.  When performing the power generation voltage variable control, the ECM calculates the target power generation voltage according to the battery condition and sends the calculated value as the power generation command value to the IPDM E/R. |
| IPDM E/R                                | The IPDM E/R converts the received power generation command value into a pulse width modulated (PWM) command signal and sends it to the IC regulator.                                                                                                    |
| Combination meter (charge warning lamp) | The IC regulator warning function activates to illuminate the charge warning lamp if any of the following symptoms occur while generator is operating:  -Excessive voltage is produced.  -No voltage is produced.                                                                                                    |
| Battery current sensor                  | The battery current sensor is located on the negative battery cable terminal. The battery current sensor detects the charging/discharging current of the battery and sends a voltage signal to the ECM according to the current value detected.                                                                                                    |

## **CHARGING SYSTEM**

System Diagram

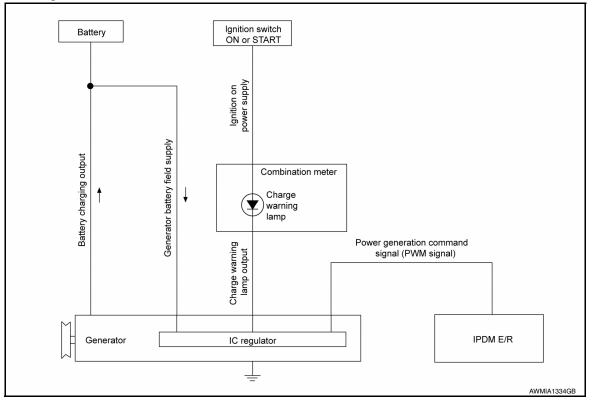

### System Description

.....

The generator provides DC voltage to operate the vehicle's electrical system and to keep the battery charged. The voltage output is controlled by the IC regulator.

## Component Description

INFOID:0000000011151079

INFOID:0000000011151078

Α

В

D

Е

F

Н

K

INFOID:0000000011151077

| Component part       |                      | Description                                                                                                    |        |
|----------------------|----------------------|----------------------------------------------------------------------------------------------------|--------|
|                      | Terminal "1"         | Refer to CHG-23, "Description".                                                                                                    | L      |
|                      | Terminal "2"         | Refer to CHG-24, "Description".                                                                                                    |        |
| Generator            | Terminal "3"         | Refer to CHG-27, "Description".                                                                                                    | СН     |
|                      | Terminal "4"         | Used for the power generation voltage variable control system. Refer to CHG-8. "System Description".                                                                                                    |        |
| Combination meter (C | charge warning lamp) | The IC regulator warning function activates to illuminate the charge warning lamp if any of the following symptoms occur while generator is operating:  • Excessive voltage is produced.  • No voltage is produced. | N<br>O |
| IPDM E/R             |                      | Used for the power generation voltage variable control system. Refer to CHG-8, "System Description".                                                                                                    |        |

#### POWER GENERATION VOLTAGE VARIABLE CONTROL SYSTEM

< SYSTEM DESCRIPTION >

#### POWER GENERATION VOLTAGE VARIABLE CONTROL SYSTEM

#### System Diagram

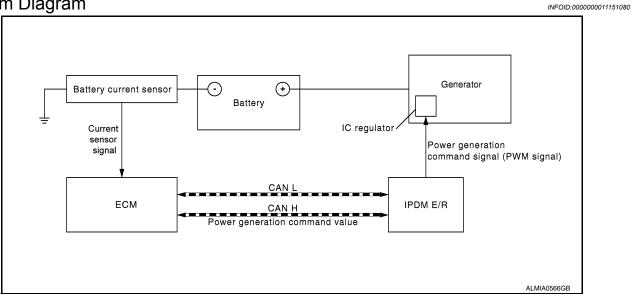

## **System Description**

INFOID:0000000011151081

Power generation variable voltage control system has been adopted. By varying the voltage to the generator, engine load due to power generation of the generator is reduced and fuel consumption is decreased. **NOTE:** 

When any malfunction is detected in the power generation variable voltage control system, power generation is performed according to the characteristic of the IC regulator in the generator.

## < WIRING DIAGRAM > **WIRING DIAGRAM** Α **CHARGING SYSTEM** Wiring Diagram INFOID:0000000011151082 В (NX): EXCEPT FOR MEXICO (XX): FOR MEXICO \*1 (NX): 124 (NX): 124 (XX): 64 \*2 (NX): 123 (XX): 68 \*3 (XX): 68 \*3 (XX): 68 \*3 (XX): 68 \*3 (XX): 67 \*4 (XX): 67 \*5 (XX): 68 \*7 (XX): 68 \*8 (XX): 68 \*8 (XX): 68 (F22): (F79): (F79): (F79): C E32 , D Е IGNITION RELAY-1 F -W BATTERY TEMPERATURE SENSOR BATTERY CURRENT SENSOR (F34) (3) Н CPU JOINT CONNECTOR-E12 (E45) J COMBINATION METER M24 FUSE BLOCK (J/B) (M4) K ▼)CHARGE IGNITION SWITCH ON OR START M31 E152 31 31 L TO SYSTEM - WITH AROUND VIEW MONITOR SYSTEM CAN SYSTEM VITHOUT AROUND VIEW VIEW MONITOR SYSTEM CAN GATEWAY SYSTEM GENERATOR 2 (E204), (F6), (F7) JOINT CONNECTOR-E05 (E14) CHG F32 Ν **→** TO STARTING SYSTEM CHARGING SYSTEM FUSIBLE LINK BOX (BATTERY) 0

250A

-□ ©

BATTERY

ABMWA2979GB

#### Signal Name Connector Name WIRE TO WIRE Connector Color | WHITE Color of Wire E2 Ľ | ݐ Connector No. Terminal No. Ξ 16 ALTERNATOR (CHARGE) Connector Name COMBINATION METER Signal Name Signal Name <u>8</u> Connector Color | WHITE M24 Terminal No. | Color of | Wire Terminal No. Color of Wire BG BG BG Connector No. 54G Ξ 21 E CHARGING SYSTEM CONNECTORS 31G32G33G34G35G36G37G38G39G40G41G 42G43G44G45G46G47G48G49G50G 71G72G73G74G75G76G77G78G79G80G81 82G83G84G85G86G87G88G89G90G 51G52G53G54G55G56G57G58G59G60G6 62G63G64G65G66G67G88G69G70G 11G12G13G14G15G16G17G18G19G20G2 22G23G24G25G26G27G28G29G30G 91G 92G 93G 94G 95G 96G 97G 98G 99G 100G 16 26 36 46 <sup>56</sup> 66 76 86 96 106 Signal Name Connector Name FUSE BLOCK (J/B) Connector Name WIRE TO WIRE Connector Color | WHITE Connector Color | WHITE Color of Wire M31 ₹ BG Connector No. Connector No. Terminal No. 8Р H.S. Œ

AAMIA1245GB

Α

|                                                                                                    |                                                                                                    |                                      | А   |
|----------------------------------------------------------------------------------------------------|----------------------------------------------------------------------------------------------------|--------------------------------------|-----|
| a a a a a a a a a a a a a a a a a a a                                                                                                    | IGENT<br>JTION<br>ROOM)                                                                                                    | ame<br>WER)                          | В   |
| E32<br>  ECM (EXCEPT<br>  FOR MEXICO)<br>  BLACK<br>                                                                                                    | E121 PDM E/R (INTELLIGENT POWER DISTRIBUTION MODULE ENGINE ROOM) WHITE                                                                                                    | Signal Name<br>GND (POWER)           | С   |
| No. E32 Name ECM (E Color BLACK    122/125/129/138   122/125/129/138   122/125/129/138   122/125/129/138   122/125/129/138   122/125/129/138   122/125/129/138   122/125/129/138   122/125/129/138   122/125/129/138   122/125/129/138   122/125/129/138   122/125/129/138   122/125/129/138   122/125/129/138   122/125/129/138   122/125/129/138   122/125/129/138   122/125/129/138   122/125/129/138   122/125/129/138   122/125/129/138   122/125/129/138   122/125/129/138   122/125/129/138   122/125/129/138   122/125/129/138   122/125/129/138   122/125/129/138   122/125/129/138   122/125/129/138   122/125/129/138   122/125/129/138   122/125/129/138   122/125/129/138   122/125/129/138   122/125/129/138   122/125/129/138   122/125/129/138   122/125/129/138   122/125/129/138   122/125/129/138   122/125/129/138   122/125/129/138   122/125/129/138   122/125/129/138   122/125/129/138   122/125/129/138   122/125/129/138   122/125/129/138   122/125/129/138   122/125/129/138   122/125/129/138   122/125/129/138   122/125/129/138   122/125/129/138   122/125/129/138   122/125/129/138   122/125/129/138   122/125/129/138   122/125/129/138   122/125/129/138   122/125/129/138   122/125/129/138   122/125/129/138   122/125/129/138   122/125/129/138   122/125/129/138   122/125/129/138   122/125/129/138   122/125/129/138   122/125/129/138   122/125/129/138   122/125/129/138   122/125/129/138   122/125/129/138   122/125/129/138   122/125/129/138   122/125/129/138   122/125/129/138   122/125/129/138   122/125/129/138   122/125/129/138   122/125/129/138   122/125/129/138   122/125/129/138   122/125/129/138   122/125/129/138   122/125/129/138   122/125/129/138   122/125/129/138   122/125/129/138   122/125/129/138   122/125/129/138   122/125/129/138   122/125/129/138   122/125/129/138   122/125/129/138   122/125/129/138   122/125/129/138   122/125/129/138   122/125/129/138   122/125/129/138   122/125/129/138   122/125/129/138   122/125/129/138   122/125/129/128   122/125/129/128   122/125/128   122/128/128   122/128/128   122/128/128   122/128/128 |                                                                                                    | Color of Wire                        | D   |
| Connector Name Connector Color H.S. H.S. Terminal No. Color 123 F                                                                                                    | Connector No. Connector Name Connector Color H.S.                                                                                                    | Terminal No.                         | Е   |
|                                                                                                    | 48 50 50 64 69 60 64                                                                                                    |                                      | F   |
| 8 MEXICO) 1 (1) (1) (1) (1) (1) (1) (1) (1) (1) (1                                                                                                    | NE ROOM) NE ROOM) NE ROOM) H R R R R R R R R R R R R R R R R R R R                                                                                                    | Signal Name CAN-L CAN-H GND (SIGNAL) | G   |
| (FOF                                                                                                    | No. E119  Name POWER DISTRIBUTION  MODULE ENGINE ROOM)  Color WHITE    19   20   21   22   24   25   26   27   28   29   31     18   20   21   22   24   25   26   27   28   29   31     25   26   27   28   29   31   41   45   46   46   46   46   46   46   46 |                                      | Н   |
| Oolor of Wire                                                                                                    |                                                                                                    | No. Color of Wire B B L L            | I   |
| Connector No. Connector Name Connector Color H.S.  113 P 113 P 114 L14                                                                                                    | Connector No. Connector Name Connector Color H.S.                                                                                                    | 29 29 41                             | J   |
|                                                                                                    |                                                                                                    |                                      | К   |
| R-E05                                                                                                    | ECTOR-E12                                                                                                    | Signal Name                          | L   |
|                                                                                                    | Connector No. E45 Connector Name JOINT CONNECTO Connector Color BLUE                                                                                                    |                                      | CHG |
| or No. E14 or Color BLA or Color of Wire LG LG                                                                                                    | or Name July or Color B                                                                                                    | No. Color of Wire P                  | Ν   |
| Connector Name Connector Color H.S. H.S.  Terminal No. W                                                                                                    | Connector No. Connector Name Connector Color Mis.                                                                                                    | Terminal No. 2 2 4 4 8 8 10 10       | 0   |
|                                                                                                    |                                                                                                    | ABMIA6882GB                          |     |

| Connector No. E204 Connector Name GENERATOR Connector Color   -  F. S. F. Signal Name S B -  6 B B - | Connector No. F24  IPDM E/R (INTELLIGENT POWER DISTRIBUTION MODULE ENGINE ROOM)  Connector Color WHITE  TELESTRIPE TO THE POWER DISTRIBUTION MODULE ENGINE ROOM)  Connector Color WHITE  TELESTRIPE TO THE POWER DISTRIBUTION MODULE ENGINE ROOM)                                                                                                    | Terminal No. Color of Wire 71 LG ALT C       |
|----------------------------------------------------------------------------------------------------|----------------------------------------------------------------------------------------------------|----------------------------------------------|
| Terminal No. Color of Signal Name  54G P -                                                           | Connector No. F7 Connector Color BLACK  M.S.                                                                                                    | Terminal No. Color of Wire Signal Name  2 GR |
| Connector No.   E152                                                                                 | Connector No. F6 Connector Color – Connector Color –  In the second of the second of t | Terminal No. Color of Signal Name  1 B/R –   |

| Connector No. F39 Connector Name FUSIBLE LINK BOX (BATTERY)         | Connector Color   -        | (a)                                        | Terminal No.   Color of   Signal Name    | 6 B/R –  |         |       | Terminal No. Color of Signal Name            | 64 G (BATTERY CURRENT<br>SENSOR) | 68 Y TEMPERATURE<br>SENSOR                       | 69 W BATTERY CURRENT<br>SENSOR                                 | SENSOR POWER SUPPLY (BATTERY CURRENT SENSOR)                       |                                                          |                                |                         |                                             |                                       |  |
|---------------------------------------------------------------------|----------------------------|--------------------------------------------|------------------------------------------|----------|---------|-------|----------------------------------------------|----------------------------------|--------------------------------------------------|----------------------------------------------------------------|--------------------------------------------------------------------|----------------------------------------------------------|--------------------------------|-------------------------|---------------------------------------------|---------------------------------------|--|
| Connector No. F34 Connector Name BATTERY CURRENT CONNE              | Connector Color GRAY Conne | H.S.                                       | Terminal No. Color of Signal Name Termin | - Fig. 1 | 3 S S   | 4 W - |                                              | MEXICO)<br>BLACK                 | 56 [61 [66 771 76 [81 [86 [91 [96 [101] 116]     | 57 62 67 72 77 82 87 92 97 102 107 112                         | 85 B8 1/3 1/8 B5 B8 185 B9 180 180 180 110 110 110 110 110 110 110 | Sol   66   70   75   80   85   90   95   100   105   120 |                                |                         |                                             |                                       |  |
| Connector No. F32 Connector Name WIRE TO WIRE Connector Color WHITE |                            | H.S. (16   15   14   13   12   11   10   9 | Terminal No. Color of Signal Name Te     | >        | 16 GR – |       | Connector No. F52 Connector Name FCM FEXICO. |                                  | H.S. (196   20   20   20   20   20   20   20   2 | 86 82 78 74 70 66 62 88 54 50<br>85 81 77 73 69 65 61 57 53 49 |                                                                    | Terminal No. Color of Signal Name                        | 66 W BATTERY CURRENT<br>SENSOR | 67 Y TEMPERATURE SENSOR | SENSOR GROUND 68 G (BATTERY CURRENT SENSOR) | 75 LG SUPPLY (BATTERY CURRENT SENSOR) |  |

ABMIA6883GB

Α

В

С

 $\mathsf{D}$ 

Е

F

G

Н

J

Κ

L

CHG

Ν

0

#### < BASIC INSPECTION >

## **BASIC INSPECTION**

### DIAGNOSIS AND REPAIR WORKFLOW

Work Flow (With EXP-800 NI or GR8-1200 NI)

INFOID:0000000011151083

#### CHARGING SYSTEM DIAGNOSIS WITH EXP-800 NI OR GR8-1200 NI

To test the charging system, use the following special service tools:

- EXP-800 NI Battery and electrical diagnostic analyzer
- GR8-1200 NI Multitasking battery and electrical diagnostic station

#### NOTE

Refer to the applicable Instruction Manual for proper charging system diagnosis procedures.

#### < BASIC INSPECTION >

#### **OVERALL SEQUENCE**

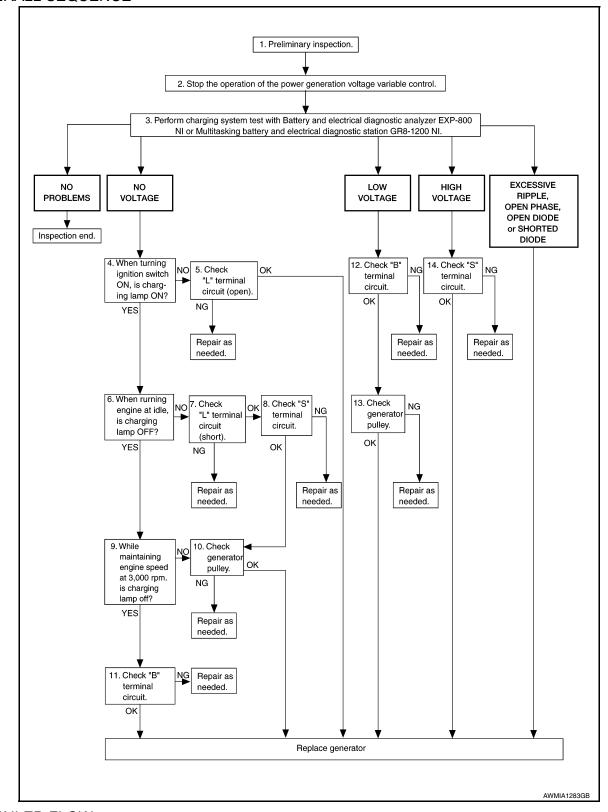

#### **DETAILED FLOW**

To ensure a complete and thorough diagnosis, the battery, stater and generator test segments must be done as a set from start to finish.

## 1. PRELIMINARY INSPECTION

Perform the preliminary inspection. Refer to CHG-20, "Diagnosis Procedure".

**CHG-15** Revision: September 2014 2015 Pathfinder Α

В

D

Е

**CHG** 

Ν

#### < BASIC INSPECTION >

>> GO TO 2.

## $2.\mathsf{stop}$ power generation voltage variable control system

Stop the operation of the power generation voltage variable control in either of the following procedures.

- After selecting "ENGINE" using CONSULT, set the DUTY value of "ALTERNATOR DUTY" to 0 % by selecting "ALTERNATOR DUTY" of "Active Test". Continue "Active Test" until the end of inspection. (When the DUTY value is 0 or 100 %, the normal power generation is performed according to the characteristic of the IC regulator of the generator.)
- Turn the ignition switch OFF, and disconnect the battery current sensor connector. [However, DTC (P1550–P1554) of the engine might remain. After finishing the inspection, connect the battery current sensor connector and erase the self diagnosis results history of the engine using CONSULT.]

>> GO TO 3.

## 3. DIAGNOSIS WITH EXP-800 NI OR GR8-1200 NI

Perform the charging system test using Multitasking battery and electrical diagnostic station GR8-1200 NI or Battery and electrical diagnostic analyzer EXP-800 NI. Refer to the applicable Instruction Manual for proper testing procedures.

#### Test result

NO PROBLEMS>>Charging system is normal and will also show "DIODE RIPPLE" test result.

NO VOLTAGE>>GO TO 4.

LOW VOLTAGE>>GO TO 12.

HIGH VOLTAGE>>GO TO 14.

EXCESSIVE RIPPLE, OPEN PHASE, OPEN DIODE or SHORTED DIODE>>Replace the generator. Refer to <a href="CHG-29">CHG-29</a>, "Removal and Installation". Perform "DIODE RIPPLE" test again using Multitasking battery and electrical diagnostic station GR8-1200 NI or Battery and electrical diagnostic analyzer EXP-800 NI to confirm repair.

## 4. INSPECTION WITH CHARGE WARNING LAMP (IGNITION SWITCH IS ON)

Turn the ignition switch ON.

Does the charge warning lamp illuminate?

YES >> GO TO 6. NO >> GO TO 5.

## 5. "L" TERMINAL CIRCUIT (OPEN) INSPECTION

Check "L" terminal circuit (open). Refer to CHG-24, "Diagnosis Procedure".

#### Is the "L" terminal circuit normal?

YES >> Replace generator. Refer to CHG-29, "Removal and Installation".

NO >> Repair as needed.

## 6.INSPECTION WITH CHARGE WARNING LAMP (IDLING)

Start the engine and run it at idle.

Does the charge warning lamp turn OFF?

YES >> GO TO 9. NO >> GO TO 7.

## 7. "L" TERMINAL CIRCUIT (SHORT) INSPECTION

Check "L" terminal circuit (short). Refer to CHG-26, "Diagnosis Procedure".

#### Is the "L" terminal circuit normal?

YES >> GO TO 8.

NO >> Repair as needed.

## 8. "S" TERMINAL CIRCUIT INSPECTION

Check "S" terminal circuit. Refer to CHG-27, "Diagnosis Procedure".

#### Is the "S" terminal circuit normal?

YES >> GO TO 10.

| DIAGNOSIS AND REPAIR WORKFLOW                                                                                    |     |
|----------------------------------------------------------------------------------------------------|-----|
| < BASIC INSPECTION >                                                                                             |     |
| NO >> Repair as needed.                                                                                          | _   |
| 9. INSPECTION WITH CHARGE WARNING LAMP (ENGINE AT 3,000 RPM)                                                     |     |
| Increase and maintain the engine speed at 3,000 rpm.                                                             | _   |
| Does the charge warning lamp remain off?                                                                         |     |
| YES >> GO TO 11.<br>NO >> GO TO 10.                                                                              |     |
| 10. INSPECTION OF GENERATOR PULLEY                                                                               |     |
| Check generator pulley. Refer to CHG-30. "Inspection".                                                           | _   |
| s generator pulley normal?                                                                                       |     |
| YES >> Replace generator. Refer to <u>CHG-29, "Removal and Installation"</u> .  NO >> Repair as needed.          |     |
| 11. "B" TERMINAL CIRCUIT INSPECTION                                                                              |     |
| Check "B" terminal circuit. Refer to CHG-23, "Diagnosis Procedure".                                              | _   |
| Is "B" terminal circuit normal?                                                                                  |     |
| YES >> Replace generator. Refer to <u>CHG-29</u> , " <u>Removal and Installation</u> ".  NO >> Repair as needed. |     |
| 12. "B" TERMINAL CIRCUIT INSPECTION                                                                              |     |
| Check "B" terminal circuit. Refer to CHG-23, "Diagnosis Procedure".                                              | _   |
| ls "B" terminal circuit normal?                                                                                  |     |
| YES >> GO TO 13.  NO >> Repair as needed.                                                                        |     |
| NO >> Repair as needed.  13.INSPECTION OF GENERATOR PULLEY                                                       |     |
|                                                                                                    | _   |
| Check generator pulley. Refer to <u>CHG-30, "Inspection"</u> .<br>Is generator pulley normal?                    |     |
| YES >> Replace generator. Refer to <u>CHG-29, "Removal and Installation"</u> .                                   |     |
| NO >> Repair as needed.                                                                                          |     |
| 14. "S" TERMINAL CIRCUIT INSPECTION                                                                              |     |
| Check "S" terminal circuit. Refer to CHG-27, "Diagnosis Procedure".                                              | _   |
| Is the "S" terminal circuit normal?                                                                              |     |
| YES >> Replace generator. Refer to <u>CHG-29, "Removal and Installation"</u> .  NO >> Repair as needed.          |     |
| Work Flow (Without EXP-800 NI or GR8-1200 NI)                                                                    | 084 |
| OVERALL SEQUENCE                                                                                                 |     |
| Before performing a generator test, make sure that the battery is fully charged. A 30-volt voltmeter and sui     | it- |
| able test probes are necessary for the test.                                                                     | •   |
| Before starting, inspect the fusible link.                                                                       |     |
|                                                                                                    |     |
|                                                                                                    |     |
|                                                                                                    |     |
|                                                                                                    |     |
|                                                                                                    |     |

Revision: September 2014 CHG-17 2015 Pathfinder

#### < BASIC INSPECTION >

· Use fully charged battery.

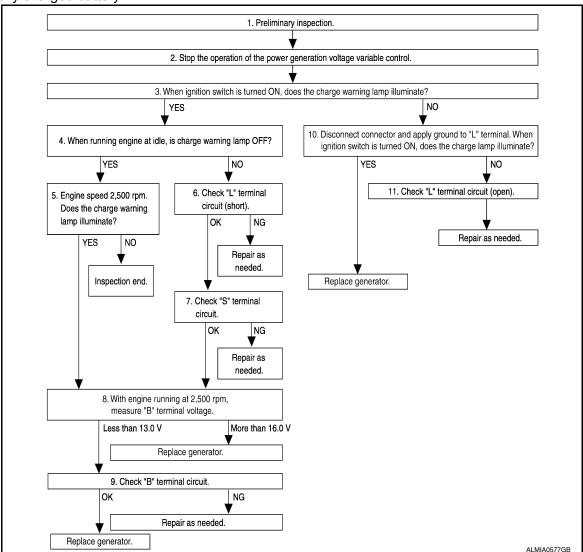

#### **DETAILED FLOW**

#### 1. PRELIMINARY INSPECTION

Perform the preliminary inspection. Refer to CHG-20, "Diagnosis Procedure".

>> GO TO 2.

## 2.STOP POWER GENERATION VOLTAGE VARIABLE CONTROL SYSTEM

Stop the operation of the power generation voltage variable control in either of the following procedures:

- After selecting "ENGINE" using CONSULT, set the DUTY value of "ALTERNATOR DUTY" to 0 % by selecting "ALTERNATOR DUTY" with "Active Test". Continue "Active Test" until the end of inspection. (When the DUTY value is 0 or 100 %, the normal power generation is performed according to the characteristic of the IC regulator of the generator.)
- Turn the ignition switch OFF, and disconnect the battery current sensor connector. [However, DTC (P1550 -P1554) of the engine might remain. After finishing the inspection, connect the battery current sensor connector and erase the self-diagnostic results history of the engine using CONSULT.]

>> GO TO 3.

## 3.INSPECTION WITH CHARGE WARNING LAMP (IGNITION SWITCH IS TURNED ON)

When ignition switch is turned ON.

Does the charge warning lamp illuminate?

Revision: September 2014 CHG-18 2015 Pathfinder

| < BASIC INSPECTION >                                                                                                |     |
|----------------------------------------------------------------------------------------------------|-----|
| YES >> GO TO 4.<br>NO >> GO TO 10.                                                                                  | ^   |
| 4.INSPECTION WITH CHARGE WARNING LAMP (IDLING)                                                                      | А   |
| Start the engine and run it at idle                                                                                 |     |
| Does the charge warning lamp turn OFF?                                                                              | В   |
| YES >> GO TO 5.                                                                                                    |     |
| NO >> GO TO 6.  5.INSPECTION WITH CHARGE WARNING LAMP (ENGINE AT 2,500 RPM)                                         | С   |
| Increase and maintain the engine speed at 2,500 rpm.                                                                |     |
| Does the charge warning lamp illuminate?                                                                            | D   |
| YES >> GO TO 8.                                                                                                    |     |
| NO >> Inspection End.  6. "L" TERMINAL CIRCUIT (SHORT) INSPECTION                                                   | Е   |
| Check terminal "L" circuit for (short). Refer to CHG-26, "Diagnosis Procedure".                                     |     |
| Is the inspection result normal?                                                                                    | F   |
| YES >> GO TO 7.                                                                                                    | '   |
| NO >> Repair as needed.                                                                                             |     |
| 7. "S" TERMINAL CIRCUIT INSPECTION                                                                                  | G   |
| Check terminal "S" circuit. Refer to <u>CHG-27, "Diagnosis Procedure"</u> . <u>Is the inspection result normal?</u> |     |
| YES >> GO TO 8.                                                                                                    | Н   |
| NO >> Repair as needed.                                                                                             |     |
| 8.MEASURE "B" TERMINAL VOLTAGE                                                                                      | I   |
| Start engine. With engine running at 2,500 rpm, measure "B" terminal voltage.                                       |     |
| What voltage does the measurement result show?  Less than 13.0 V>>GO TO 9.                                          | J   |
| More than 16.0 V>>Replace generator. Refer to CHG-29, "Removal and Installation".                                   |     |
| 9."B" TERMINAL CIRCUIT INSPECTION                                                                                   | K   |
| Check "B" terminal circuit. Refer to CHG-23, "Diagnosis Procedure".                                                 |     |
| Is the inspection result normal?                                                                                    |     |
| YES >> Replace generator. Refer to <u>CHG-29, "Removal and Installation"</u> .  NO >> Repair as needed.             | L   |
| 10.inspection with charge warning lamp (ignition switch is on)                                                      |     |
| Disconnect generator connector and apply ground to "L" terminal.                                                    | CHG |
| Turn the ignition switch ON.     Does the charge warning lamp illuminate?                                           |     |
| YES >> Replace generator. Refer to CHG-29, "Removal and Installation".                                              | N   |
| NO >> GO TO 11.                                                                                                    |     |
| 11.check "L" terminal circuit (open)                                                                                | 0   |
| Check "L" terminal circuit (OPEN). Refer to CHG-24, "Diagnosis Procedure".                                          |     |
| >> Repair as needed.                                                                                                | Р   |
| ·                                                                                                    |     |

#### CHARGING SYSTEM PRELIMINARY INSPECTION

< DTC/CIRCUIT DIAGNOSIS >

## DTC/CIRCUIT DIAGNOSIS

#### CHARGING SYSTEM PRELIMINARY INSPECTION

#### Diagnosis Procedure

INFOID:0000000011151085

## 1. CHECK BATTERY TERMINALS CONNECTION

Check if battery terminals are clean and tight.

#### Is the inspection result normal?

YES >> GO TO 2.

NO >> Repair

>> Repair battery terminal connection. Confirm repair by performing complete Charging system test using EXP-800 NI or GR8-1200 NI (if available). Refer to the applicable Instruction Manual for proper testing procedures.

## 2.CHECK FUSE

Check for blown fuse and fusible link.

| Unit              | Power source (Power supply terminals) | Fuse or Fusible Link  |
|-------------------|---------------------------------------|-----------------------|
| Generator         | Battery (terminal 3)                  | Fuse 57               |
| Generator         | Battery (terminal 1)                  | Fusible Link <b>A</b> |
| Combination meter | Ignition switch ON (terminal 2)       | Fuse 31               |

#### Is the inspection result normal?

YES >> GO TO 3.

NO >> Replace the blown fuse or fusible link after repairing the affected circuit.

## 3. CHECK GENERATOR GROUND TERMINAL CONNECTION

Check if connector F7 terminals 5 and 6 are clean.

#### Is the inspection result normal?

YES >> GO TO 4.

NO >> Repair connection.

#### 4. CHECK DRIVE BELT TENSION

Check drive belt tension. Refer to CHG-29, "Removal and Installation".

#### Is the inspection result normal?

YES >> Inspection End.

NO >> Repair as needed.

## POWER GENERATION VOLTAGE VARIABLE CONTROL SYSTEM OPERATION INSPECTION

< DTC/CIRCUIT DIAGNOSIS >

# POWER GENERATION VOLTAGE VARIABLE CONTROL SYSTEM OPERATION INSPECTION

Diagnosis Procedure

Regarding Wiring Diagram information. Refer to <a href="CHG-9">CHG-9</a>, "Wiring Diagram".

#### **CAUTION:**

When performing this inspection, always use a charged battery that has completed the battery inspection. (When the charging rate of the battery is low, the response speed of the voltage change will become slow. This can cause an incorrect inspection.)

1. CHECK ECM (CONSULT)

Perform ECM self-diagnosis with CONSULT. Refer to <u>EC-72</u>, "CONSULT Function" (USA and Canada) or <u>EC-581</u>, "CONSULT Function" (Mexico).

Self-diagnostic results content

No malfunction detected>> GO TO 2.

Malfunction detected>> Check applicable parts, and repair or replace corresponding parts.

2.CHECK OPERATION OF POWER GENERATION VOLTAGE VARIABLE CONTROL SYSTEM

Connect CONSULT and start the engine.

2. The selector lever is in "P" or "N" position and all of the electric loads and A/C, etc. are turned OFF.

3. Select "ALTERNATOR DUTY" in "Active Test" of "ENGINE", and then check the value of "BATTERY VOLT" monitor when DUTY value of "DUTY" is set to 40.0 %.

"BATTERY VOLT"

2 seconds after setting the : 12 - 13.6 V

DUTY value of "ALTERNA-TOR DUTY" to 40.0 %

4. Check the value of "BATTERY VOLT" monitor when DUTY value of "DUTY" is set to 80.0%.

"BATTERY VOLT"

Is the inspection result normal?

YES >> Inspection End.

NO >> GO TO 3.

3.CHECK IPDM E/R (CONSULT)

Perform IPDM E/R self-diagnosis with CONSULT. Refer to PCS-9, "CONSULT Function (IPDM E/R)".

Is the inspection result normal?

No malfunction detected>> GO TO 4.

Malfunction detected>> Check applicable parts, and repair or replace corresponding parts.

f 4.CHECK HARNESS BETWEEN GENERATOR AND IPDM E/R

Turn ignition switch OFF.

Disconnect generator connector and IPDM E/R connector.

3. Check continuity between generator harness connector and IPDM E/R harness connector.

CHG

В

D

Е

Ν

1.4

0

. .

#### POWER GENERATION VOLTAGE VARIABLE CONTROL SYSTEM OPERATION **INSPECTION**

#### < DTC/CIRCUIT DIAGNOSIS >

| Generator |          | IPDM E/R  |          | Continuity |
|-----------|----------|-----------|----------|------------|
| Connector | Terminal | Connector | Terminal | Continuity |
| F7        | 4        | F24       | 71       | Yes        |

Check continuity between generator harness connector and ground.

| Generator |          | _      | Continuity |
|-----------|----------|--------|------------|
| Connector | Terminal | _      | Continuity |
| F7        | 4        | Ground | No         |

#### Is the inspection result normal?

>> Replace IPDM E/R. Refer to <u>PCS-32, "Removal and Installation"</u>. >> Repair harness or connectors between IPDM E/R and generator. YES

NO

**CHG-22** Revision: September 2014 2015 Pathfinder

#### **B TERMINAL CIRCUIT**

#### < DTC/CIRCUIT DIAGNOSIS >

#### **B TERMINAL CIRCUIT**

Description INFOID:0000000011151087

"B" terminal circuit supplies power to charge the battery and to operate the vehicles electrical system.

#### Diagnosis Procedure

INFOID:0000000011151088

Regarding Wiring Diagram information. Refer to CHG-9, "Wiring Diagram".

## 1. CHECK "B" TERMINAL CONNECTION

- Turn ignition switch OFF.
- Check if "B" terminal is clean and tight.

#### Is the inspection result normal?

YES >> GO TO 2.

NO >> Repair terminal "B" connection. Confirm repair by performing complete Charging system test using the EXP-800 NI or GR8-1200 NI (if available). Refer to applicable Instruction Manual for proper testing procedures.

## 2.CHECK "B" TERMINAL CIRCUIT

Check voltage between generator "B" terminal and ground.

| (+)<br>Generator |          | (-)    | Voltage<br>(Approx.) |
|------------------|----------|--------|----------------------|
| Connector        | Terminal |        | (* 1,551.671.1)      |
| F6               | 1        | Ground | Battery voltage      |

#### Is the inspection result normal?

>> GO TO 3. YES

>> Check harness for open between generator and fusible link. NO

## 3.check "b" terminal connection (voltage drop test)

- Start engine, then engine running at idle and warm.
- Check voltage between battery positive terminal and generator connector "B" terminal.

| (<br>Gene | +)<br>erator | (-)                       | Voltage<br>(Approx.) |  |
|-----------|--------------|---------------------------|----------------------|--|
| Connector | Terminal     |                           |                      |  |
| F6        | 1            | Battery positive terminal | Less than 0.2V       |  |

#### Is the inspection result normal?

YES >> "B" terminal circuit is normal. Refer to <a href="CHG-14">CHG-14</a>, "Work Flow (With EXP-800 NI or GR8-1200 NI)" or CHG-17, "Work Flow (Without EXP-800 NI or GR8-1200 NI)".

NO >> Check harness between battery and generator for continuity.

**CHG** 

Α

D

Е

F

Ν

Р

**CHG-23** Revision: September 2014 2015 Pathfinder

#### L TERMINAL CIRCUIT (OPEN)

#### < DTC/CIRCUIT DIAGNOSIS >

## L TERMINAL CIRCUIT (OPEN)

Description INFOID:0000000011151088

The "L" terminal circuit controls the charge warning lamp. The charge warning lamp turns ON when the ignition switch is set to ON or START. When the generator is providing sufficient voltage with the engine running, the charge warning lamp turns OFF. If the charge warning lamp illuminates with the engine running, a malfunction is indicated.

#### Diagnosis Procedure

INFOID:0000000011151090

Regarding Wiring Diagram information. Refer to <a href="CHG-9">CHG-9</a>, "Wiring Diagram".

## 1. CHECK "L" TERMINAL CONNECTION

- 1. Turn ignition switch OFF.
- Check if "L" terminal is clean and tight.

#### Is the inspection result normal?

YES >> GO TO 2.

NO >> Repair "L" terminal connection. Confirm repair by performing complete Charging system test using EXP-800 NI or GR8-1200 NI (if available). Refer to applicable Instruction Manual for proper testing procedures.

## 2.CHECK "L" TERMINAL CIRCUIT (OPEN)

- 1. Disconnect the generator connector.
- 2. Apply ground to generator harness connector terminal.
- 3. Check condition of the charge warning lamp with the ignition switch in the ON position.

| Generator |          | Condition |                          |                     |
|-----------|----------|-----------|--------------------------|---------------------|
| Connector | Terminal | Ground    | Ignition switch position | Charge warning lamp |
| F7        | 2        |           | ON                       | Illuminate          |

#### Does it illuminate?

YES >> "L" terminal circuit is normal. Refer to <a href="CHG-14">CHG-14</a>, "Work Flow (With EXP-800 NI or GR8-1200 NI)" or <a href="CHG-17">CHG-17</a>, "Work Flow (Without EXP-800 NI or GR8-1200 NI)".

NO >> GO TO 3.

## 3.check harness continuity (open circuit)

- Disconnect the battery cable from the negative terminal.
- 2. Disconnect the combination meter connector.
- Check continuity between generator harness connector and combination meter harness connector.

| Generator |          | Combination meter |          | Continuity |
|-----------|----------|-------------------|----------|------------|
| Connector | Terminal | Connector         | Terminal | Continuity |
| F7        | 2        | M24               | 11       | Yes        |

#### is the inspection result normal?

YES >> GO TO 4.

NO >> Repair or replace the harness or connectors.

## 4. CHECK HARNESS CONTINUITY (OPEN CIRCUIT)

Check continuity between combination meter harness connector and fuse block (J/B).

| Combina   | tion meter | Fuse b    | ox (J/B) | Continuity |
|-----------|------------|-----------|----------|------------|
| Connector | Terminal   | Connector | Terminal | Continuity |
| M24       | 21         | M4        | 8P       | Yes        |

### L TERMINAL CIRCUIT (OPEN)

#### < DTC/CIRCUIT DIAGNOSIS >

#### Is the inspection result normal?

YES >> GO TO 5.

NO >> Repair or replace the harness or connectors.

## 5. CHECK POWER SUPPLY CIRCUIT

- 1. Connect the battery cable to the negative terminal.
- 2. Check voltage between combination meter harness connector and ground.

| (+) Combination meter |          | (-)    | Condition                                  | Voltage<br>(Approx.) |
|-----------------------|----------|--------|--------------------------------------------|----------------------|
| Connector             | Terminal |        |                                            | ( ++)                |
| M24                   | 21       | Ground | When the ignition switch is in ON position | Battery voltage      |

#### Is the inspection result normal?

YES >> Replace the combination meter. Refer to MWI-85, "Removal and Installation".

NO >> Repair or replace the harness or connectors.

CHG

Α

В

D

Е

F

Н

Ν

0

Р

Revision: September 2014 CHG-25 2015 Pathfinder

#### L TERMINAL CIRCUIT (SHORT)

#### < DTC/CIRCUIT DIAGNOSIS >

## L TERMINAL CIRCUIT (SHORT)

Description INFOID:0000000011151091

The terminal "L" circuit controls the charge warning lamp. The charge warning lamp turns ON when the ignition switch is set to ON or START. When the generator is providing sufficient voltage with the engine running, the charge warning lamp turns off. If the charge warning lamp illuminates with the engine running, a malfunction is indicated.

#### Diagnosis Procedure

INFOID:0000000011151092

Regarding Wiring Diagram information, refer to CHG-9, "Wiring Diagram".

## 1. CHECK "L" TERMINAL CIRCUIT (SHORT)

- Turn ignition switch OFF.
- 2. Disconnect generator connector.
- 3. Turn ignition switch ON.

#### Does charge warning lamp illuminate?

YES >> GO TO 2.

NO >> Refer to CHG-14, "Work Flow (With EXP-800 NI or GR8-1200 NI)" or CHG-17, "Work Flow (Without EXP-800 NI or GR8-1200 NI)".

## 2.CHECK HARNESS CONTINUITY (SHORT CIRCUIT)

- 1. Turn ignition switch OFF.
- 2. Disconnect the battery cable from the negative terminal.
- 3. Disconnect combination meter connector.
- Check continuity between the combination meter harness connector and ground.

| Combina   | tion meter |        | Continuity |
|-----------|------------|--------|------------|
| Connector | Terminal   | Ground | Continuity |
| F7        | 2          |        | No         |

#### Is the inspection result normal?

YES >> Replace the combination meter. Refer to MWI-85, "Removal and Installation".

NO >> Repair or replace the harness or connectors.

#### S TERMINAL CIRCUIT

#### < DTC/CIRCUIT DIAGNOSIS >

#### S TERMINAL CIRCUIT

Description INFOID:0000000011151093

The output voltage of the generator is controlled by the IC regulator at terminal "S" detecting the input voltage from battery.

The "S" terminal circuit detects the battery voltage to adjust the generator output voltage with the IC voltage regulator.

#### Diagnosis Procedure

INFOID:0000000011151094

Α

D

Е

F

Regarding Wiring Diagram information. Refer to CHG-9, "Wiring Diagram".

## 1. CHECK "S" TERMINAL CONNECTION

- 1. Turn ignition switch OFF.
- 2. Check if "S" terminal is clean and tight.

#### Is the inspection result normal?

YES >> GO TO 2.

NO >> Repair "S" terminal connection. Confirm repair by performing complete Charging system test using EXP-800 NI or GR8-1200 NI (if available). Refer to the applicable Instruction Manual for proper testing procedures.

### 2.CHECK "S" TERMINAL CIRCUIT

Check voltage between generator harness connector and ground.

|           | (+)<br>Generator |        | Voltage<br>(Approx.) |
|-----------|------------------|--------|----------------------|
| Connector | Terminal         |        |                      |
| F7        | 3                | Ground | Battery voltage      |

#### Is the inspection result normal?

YES >> Refer to CHG-14, "Work Flow (With EXP-800 NI or GR8-1200 NI)" or CHG-17, "Work Flow (Without EXP-800 NI or GR8-1200 NI)".

NO >> Check harness for open between generator and fuse.

CHG

L

Ν

0

#### **CHARGING SYSTEM**

#### < SYMPTOM DIAGNOSIS >

## SYMPTOM DIAGNOSIS

## **CHARGING SYSTEM**

Symptom Table

| Symptom                                                                            | Reference                                                     |
|------------------------------------------------------------------------------------|---------------------------------------------------------------|
| Battery discharged                                                                 |                                                               |
| The charge warning lamp does not illuminate when the ignition switch is set to ON. | Refer to CHG-14, "Work Flow (With EXP-800 NI or GR8-1200 NI)" |
| The charge warning lamp does not turn OFF after the engine starts.                 | or CHG-17, "Work Flow (Without EXP-800 NI or GR8-1200 NI      |
| The charging warning lamp turns ON when increasing the engine speed.               |                                                               |

INFOID:0000000011151095

## REMOVAL AND INSTALLATION

#### **GENERATOR**

Exploded View

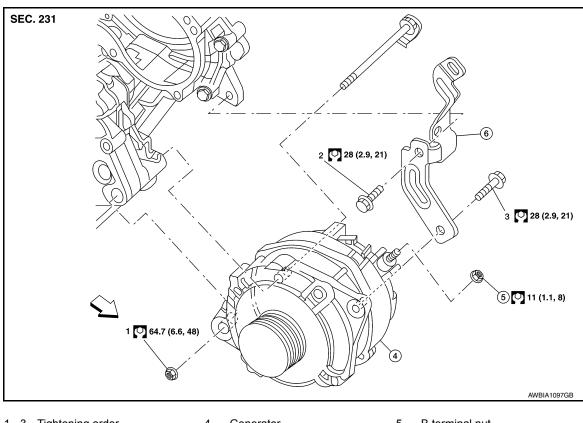

- 1 3 Tightening order
- Generator bracket
- Generator
- <'⇒ Front

5. B terminal nut

#### Removal and Installation

#### REMOVAL

1. Remove the battery tray. Refer to PG-97, "Removal and Installation".

- 2. Remove the radiator. Refer to CO-15, "Removal and Installation".
- 3. Remove the fan shroud and motor assembly. Refer to CO-17, "Removal and Installation"
- Remove the front wheel and tire (RH) using power tool. Refer to WT-58, "Adjustment".
- 5. Remove the drive belt auto-tensioner. Refer to <u>EM-14</u>, "<u>Removal and Installation of Drive Belt Auto-tensioner</u>".
- Disconnect the harness connectors from generator.
- 7. Release the harness retainers.
- 8. Remove the bolts and generator bracket.
- 9. Remove the generator.

#### **INSTALLATION**

Installation is in the reverse order of removal.

Temporarily tighten bolts and nut then tighten nut and bolts in the specified numerical order. Refer to <a href="CHG-29">CHG-29</a>, "Exploded View".

#### **CAUTION:**

#### Be sure to tighten "B" terminal nut carefully.

Install generator and check tension of belt. Refer to <u>EM-12, "Checking Drive Belt"</u>.

**CHG** 

K

INFOID:0000000011151097

Α

D

Е

INFOID:0000000011151096

CHG

IN

0

Р

Ρ

#### **GENERATOR**

#### < REMOVAL AND INSTALLATION >

• For this model, the power generation voltage variable control system that controls the power generation voltage of the generator has been adopted. Therefore, the power generation voltage variable control system operation inspection should be performed after replacing the generator, and then make sure that the system operates normally. Refer to <a href="CHG-7">CHG-7</a>, "System Description".

Inspection INFOID:0000000011151098

#### GENERATOR PULLEY INSPECTION

Perform the following.

- Make sure that generator pulley does not rattle.
- · Make sure that generator pulley nut is tight.

#### NOTE:

Replace the generator as an assembly if necessary.

### **SERVICE DATA AND SPECIFICATIONS (SDS)**

< SERVICE DATA AND SPECIFICATIONS (SDS)

## SERVICE DATA AND SPECIFICATIONS (SDS)

## SERVICE DATA AND SPECIFICATIONS (SDS)

Generator BINFOID:0000000011151099

| Application                                                   | VQ35DE                                               |  |
|---------------------------------------------------------------|------------------------------------------------------|--|
| Turet                                                         | A003TJ3991ZC                                         |  |
| Type*                                                         | Mitsubishi                                           |  |
| Nominal rating                                                | 12V-150A                                             |  |
| Ground polarity                                               | Negative                                             |  |
| Minimum revolution under no-load                              | 1,000 rpm                                            |  |
| Hot output current (when 13.5 volts are applied)              | More than 122A/2,500 rpm<br>More than 144A/5,000 rpm |  |
| Regulated output voltage                                      | 14.1 - 14.7V @ 20°C (68°F)                           |  |
| Adjustment range of power generation voltage variable control | 11.4 - 15.6 V                                        |  |

<sup>\*:</sup> Always check with the Parts Department for the latest parts information.

G

Α

C

D

Е

F

Н

<

L

CHG

Ν

0